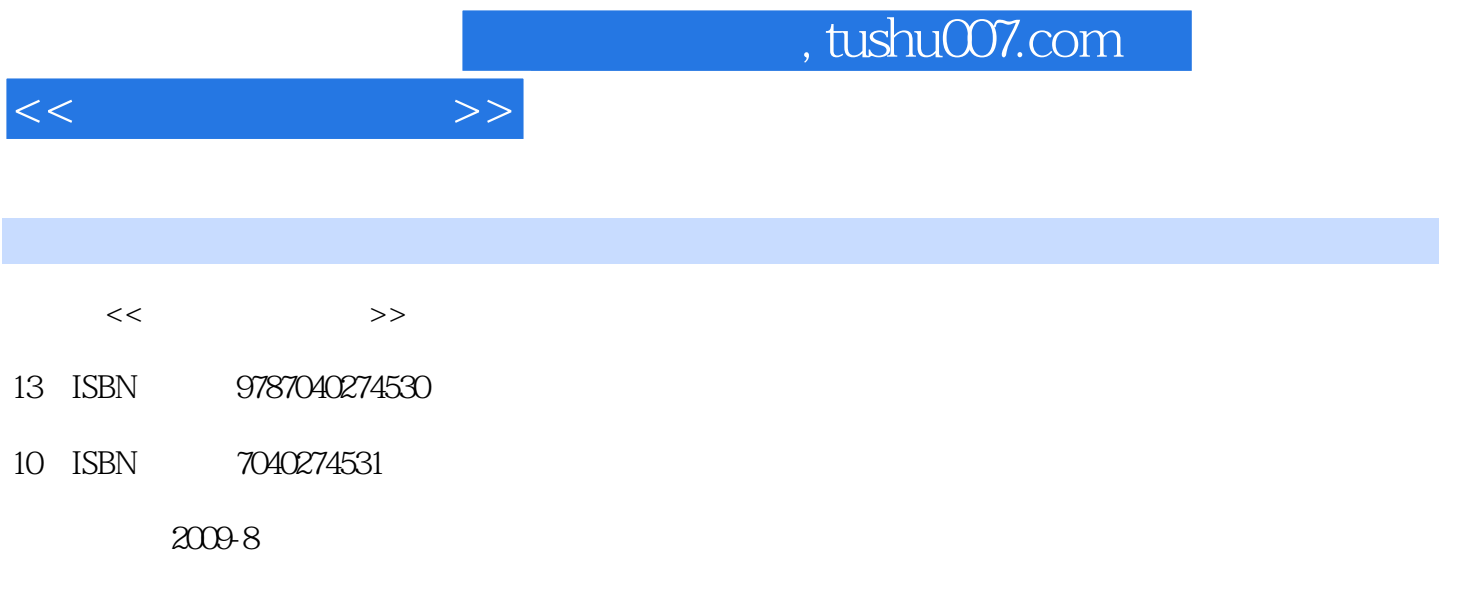

页数:313

PDF

更多资源请访问:http://www.tushu007.com

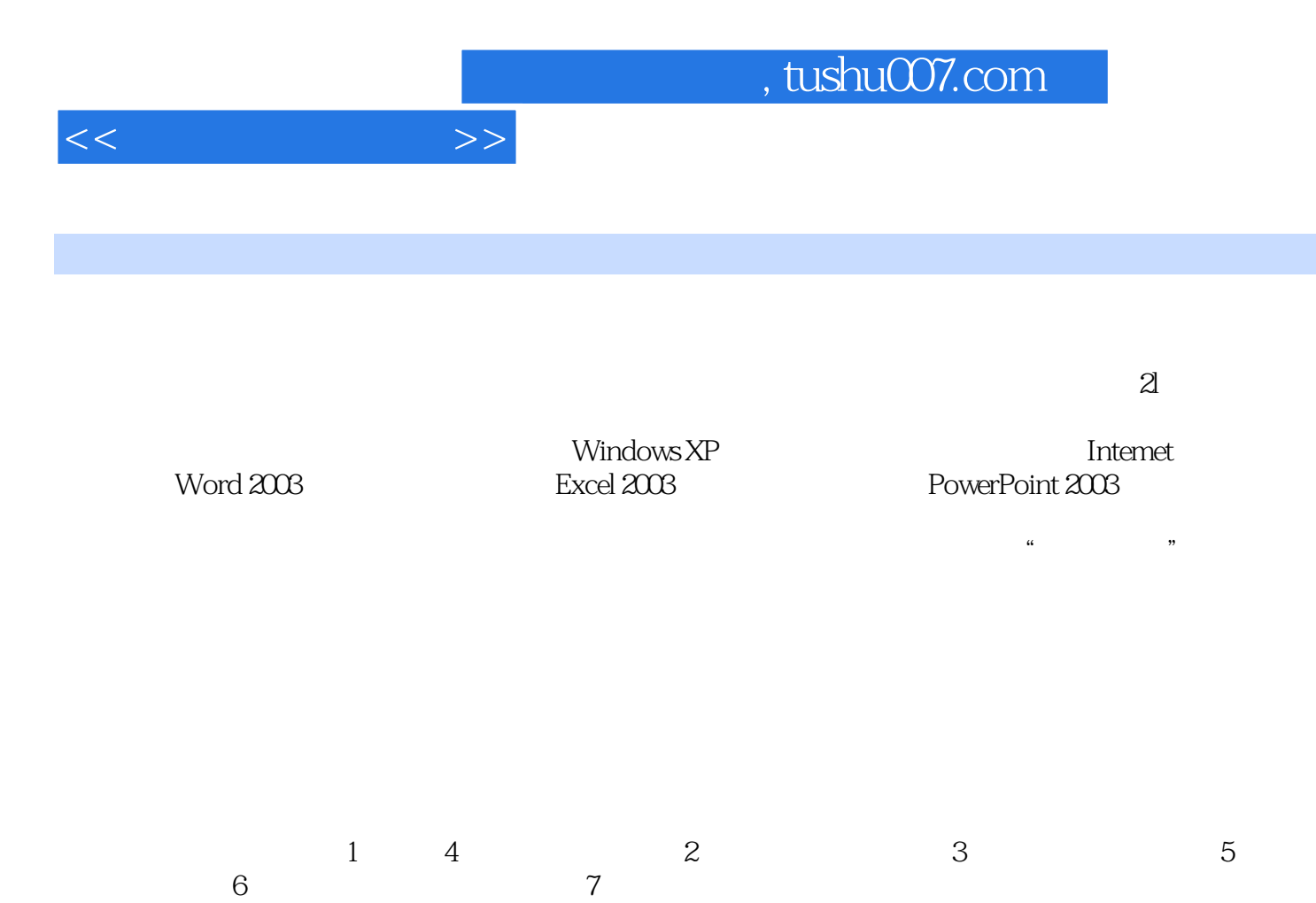

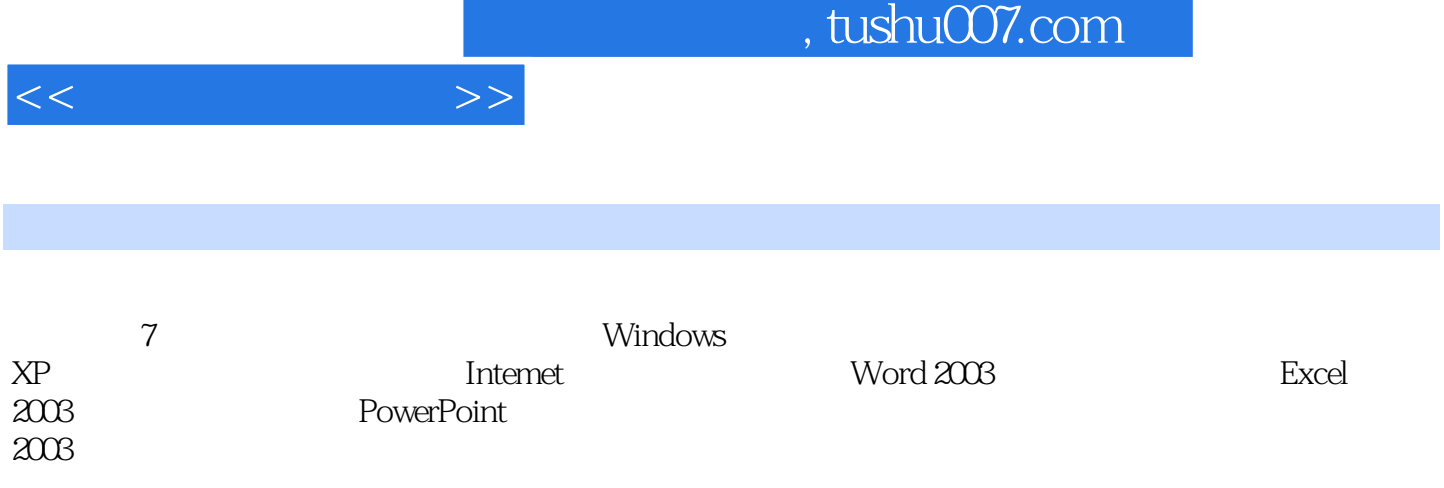

 $<<$  the set of  $>>$ 

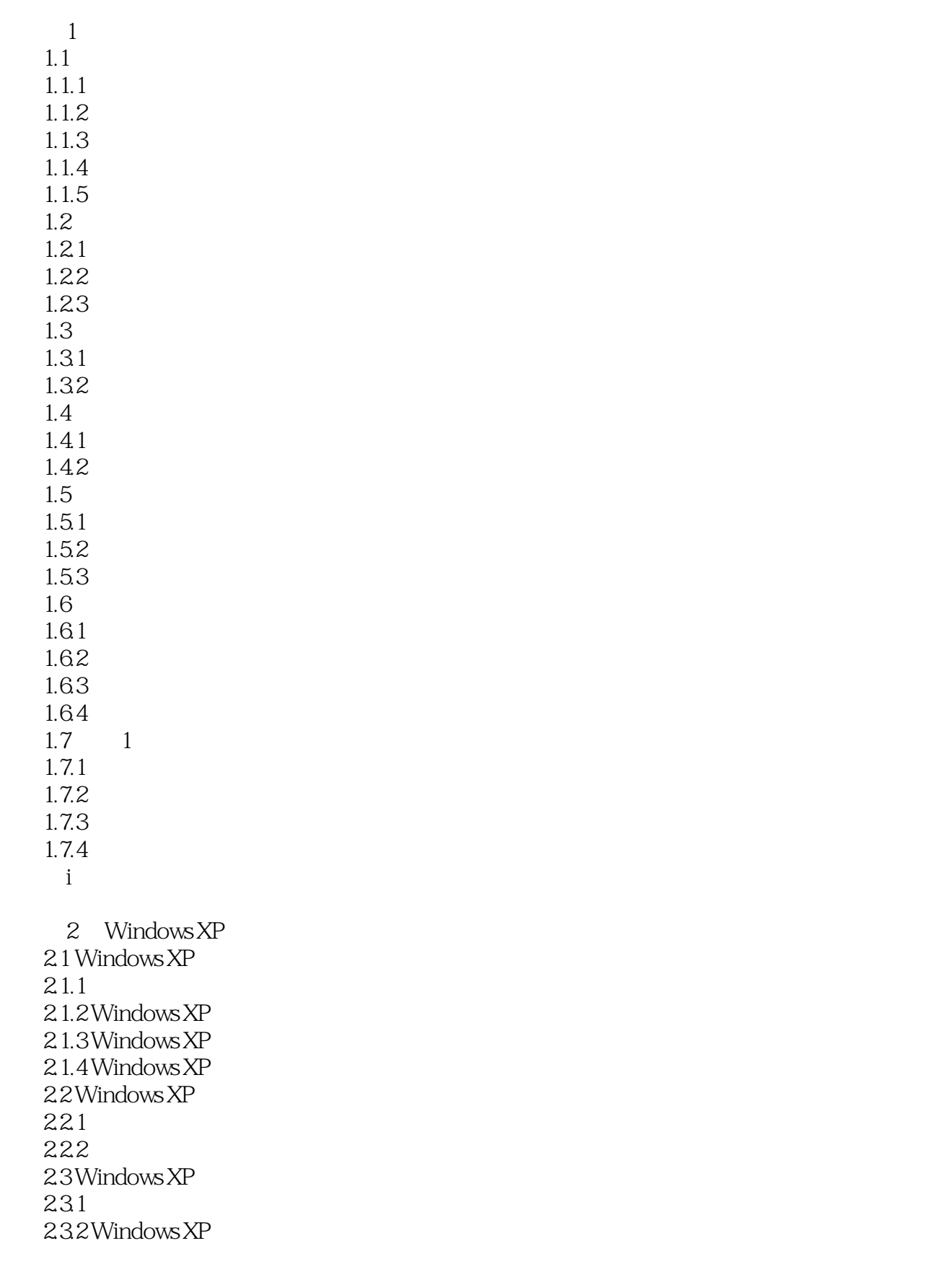

 $<<$   $>>$ 

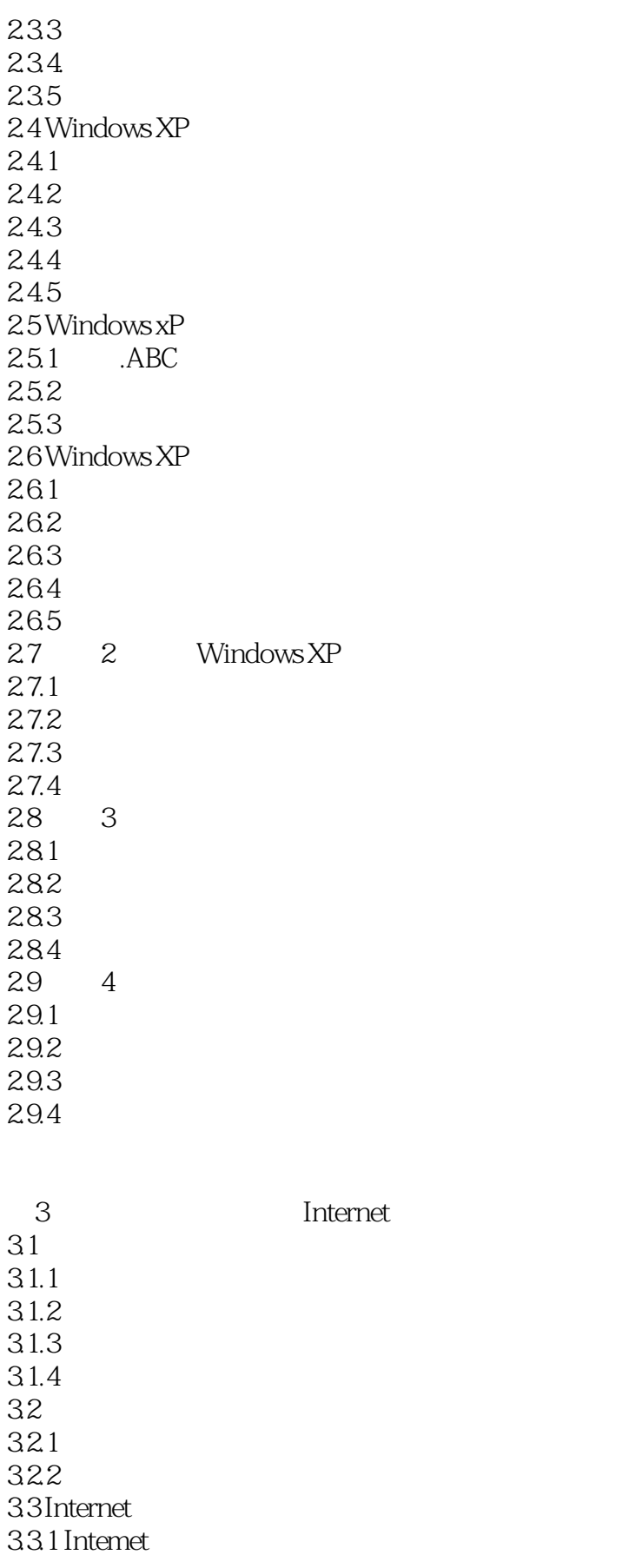

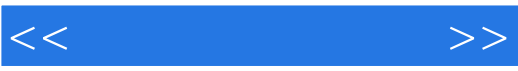

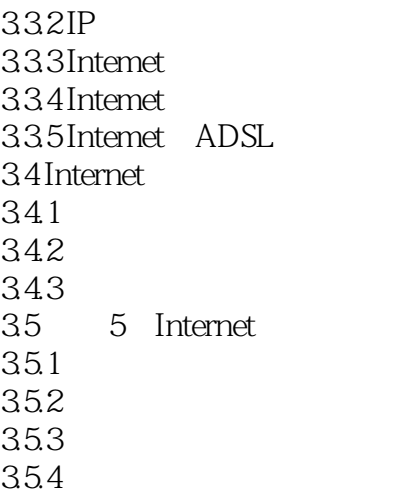

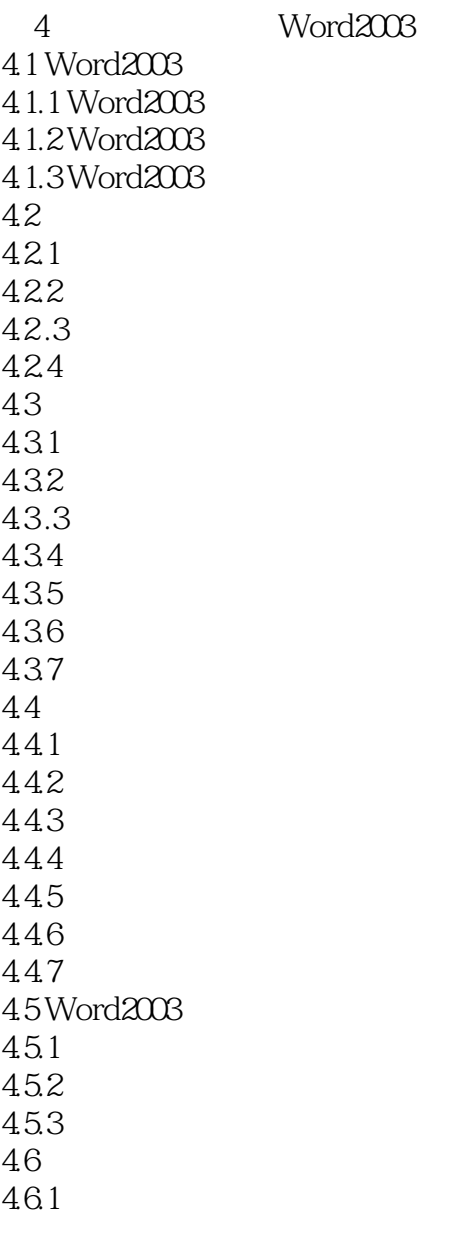

 $<<$  the set of  $>>$ 

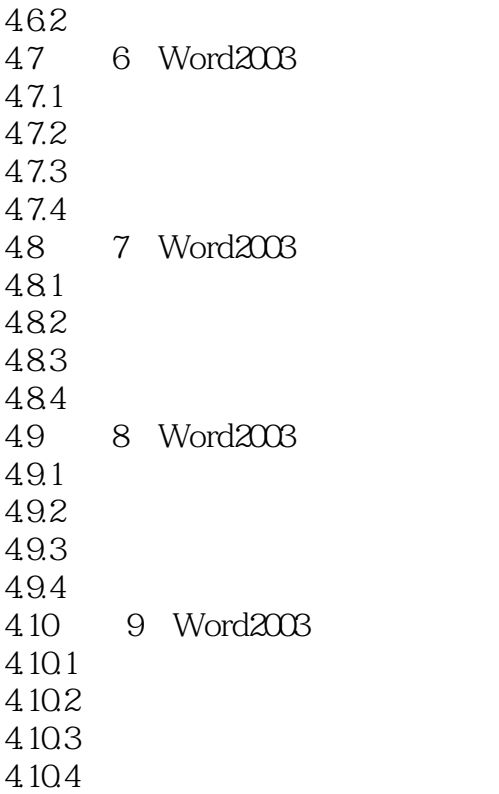

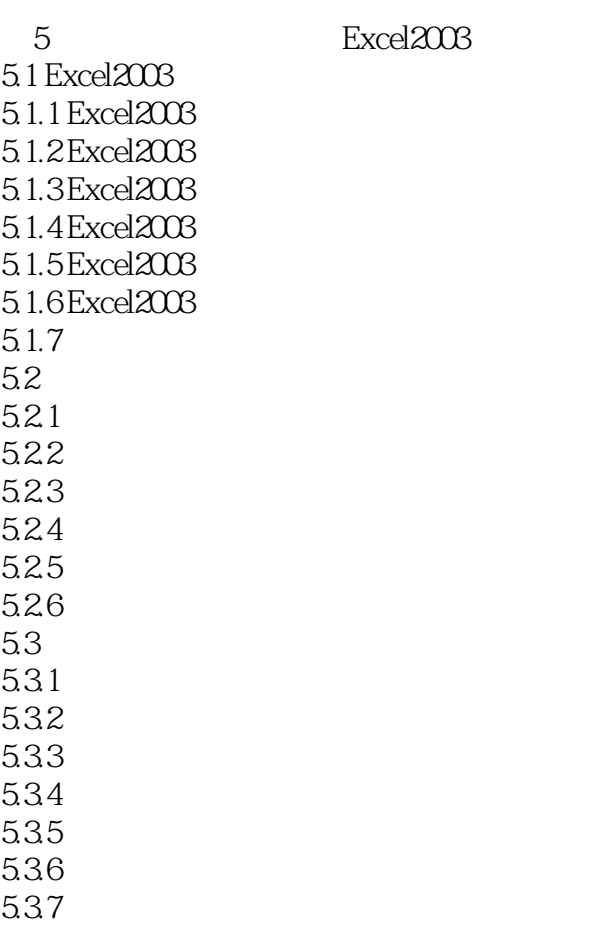

 $<<$ 

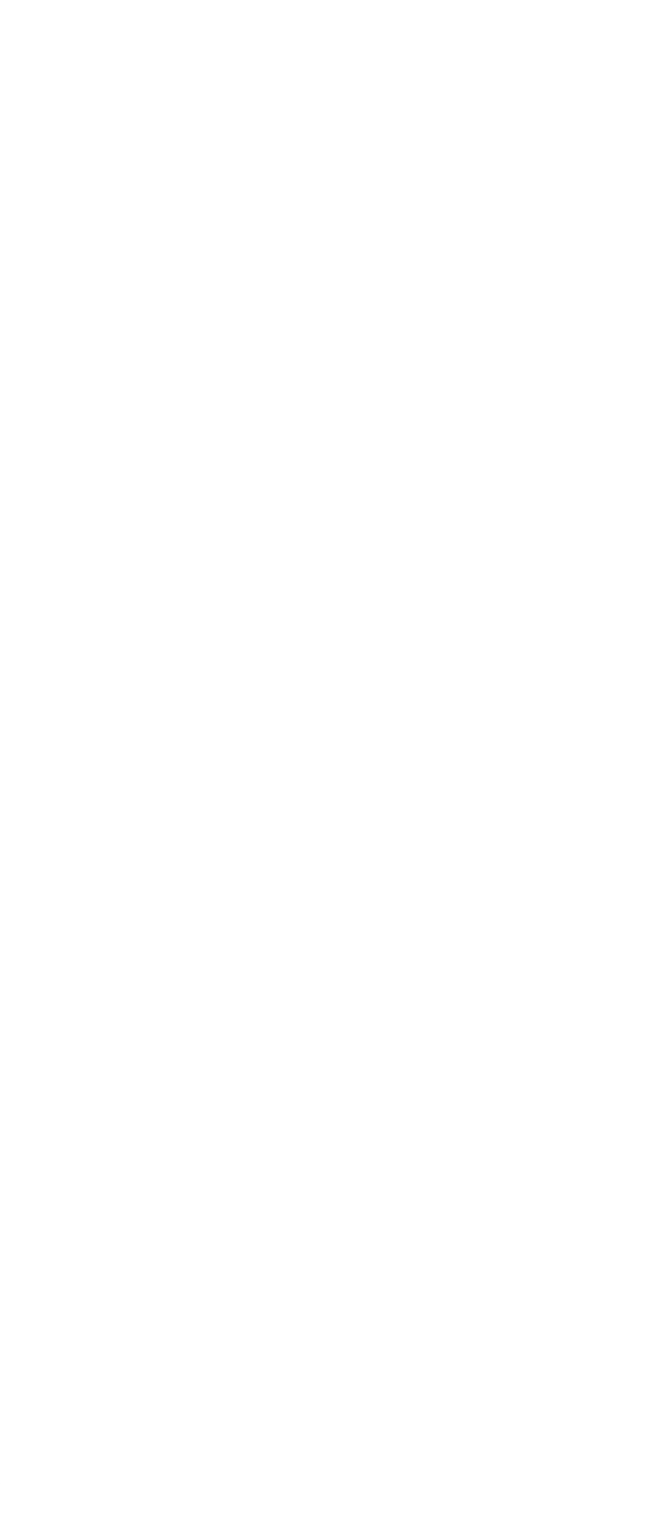

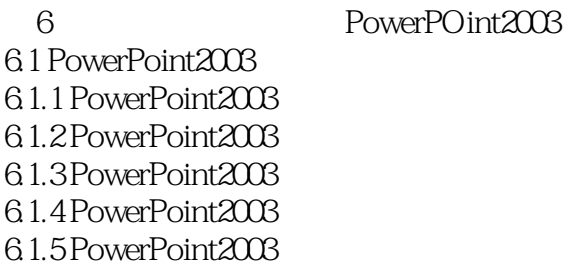

 $<<$  the set of  $>>$ 

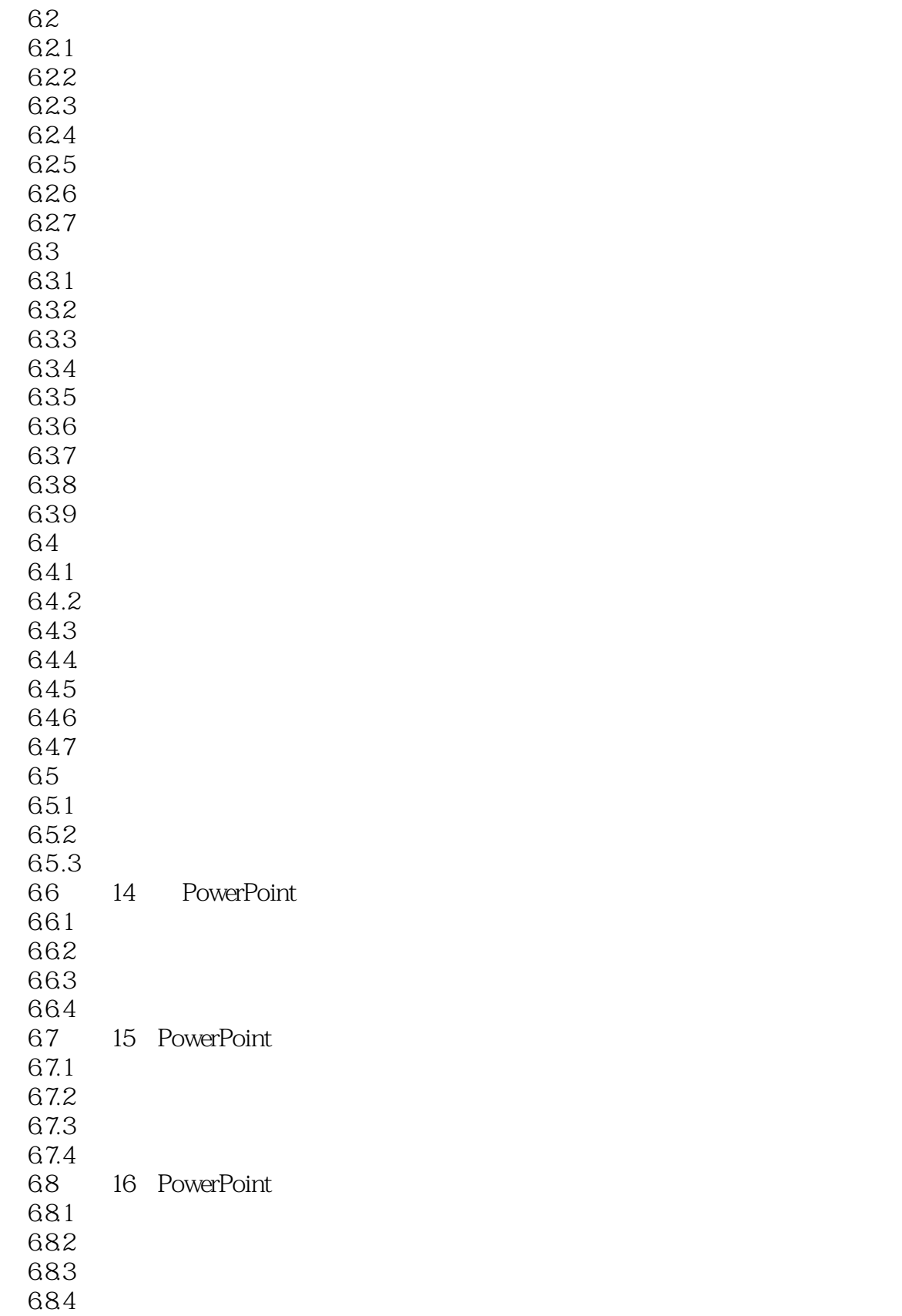

 $7$ 

 $<<$   $>>$ 

![](_page_9_Picture_83.jpeg)

![](_page_10_Picture_54.jpeg)

![](_page_10_Picture_55.jpeg)

## $4$

 $\mu$  , and  $\mu$  , and  $\mu$  , and  $\mu$  , and  $\mu$  , and  $\mu$  , and  $\mu$  , and  $\mu$  , and  $\mu$  , and  $\mu$ 

![](_page_11_Picture_0.jpeg)

本站所提供下载的PDF图书仅提供预览和简介,请支持正版图书。

更多资源请访问:http://www.tushu007.com